# **Introdução**

Antes de se configurar as permissões é necessário avaliar qual será o perfil de acesso do grupo, bem como os locais onde o mesmo poderá realizar as ações disponíveis no sistema.

Para permitir ou bloquear a leitura, criação, exclusão e modificação, o sistema sempre irá observar **primeiro** as permissões na lista de permissões do grupo, e estas permissões serão aplicadas a todos os locais onde o grupo tem acesso e onde o sistema permita realizar essas ações, exceto locais onde essas ações são bloqueadas por padrão pelo sistema.

Para bloquear, por exemplo, a criação de registros de Penalidades pelo grupo em questão, deve-se remover a permissão de criação conforme abaixo.

**Importante:** Como citado acima, essa configuração irá remover a permissão de criação do grupo em qualquer local do sistema, sendo necessário então adicionar a permissão de criação somente nos locais onde o grupo poderá criar novos registros.

#### **OAR** MATO GROSSO DO SUL Financeiro Gestão Contábil Conselho Pleno Secretaria Integração Contábil Comissões Jurídico Conselho Segurança  $\left| \cdot \right|$ Alexandre Viana (BRConselhos)  $\overline{\mathbf{x}}$  + Funções visualizar 1 Todos Filtros Avançados @ Novo 13 grupo  $\vee$  Filtrar Grupos Administrador  $None -$ **Descrição**  $\overline{\mathbb{S}^2}$ relat RelatorAuxTED RelatorAuxTED Não RelatorSSI RelatorSST Não **V** RelatorTED RelatorTED Não http://179.124.10.235/hbconselhos/dlg/main.aspx?knd=in&Int=2&pID=-1&pLnk=-1&Lkp=false&parent=&token=RNg4nSC%2520XTcLfiYp6pcuCfY0kx%2520SqF4f1pn%252f Salvar Salvar e Fechar S Excluir S Fechar Duplicar Modo Design  $\blacktriangleleft$ Funções Visualizar de Todos  $\vee$  Filtrar Filtros Av Geral Descrição **Nome**  $\Box$ Permissões Interfaces para procurar Permite ler as informações do sistema Ler Tabelas Permite criar as informações do sistema Remover Criar Relatórios Não permite visualizar a impressão rápida Não visualizar impres Bloqueia a exclusão de documento GED no módulo de fiscalização. Bloqueio de exclusão.

## • **Lista de Permissões**

Como no caso do grupo de relatores, os mesmos necessitam de permissão para criar Tramites e Incluir Documento GED, será necessário incluir a permissão de criação nesses locais.

Essa configuração pode ser realizada na coleção de tabelas, do grupo de acesso.

Por exemplo para que o usuário vinculado ao grupo **RelatorTED** possa criar tramites, incluir a opção de criação na tabela **Processo Tramite**.

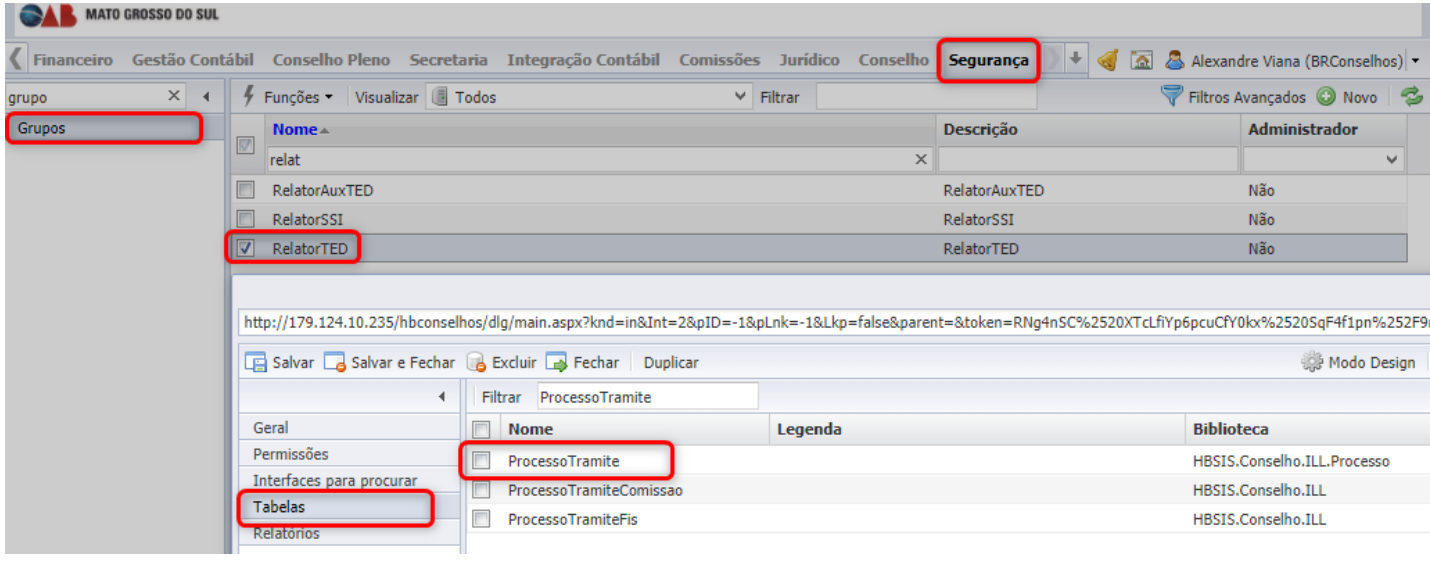

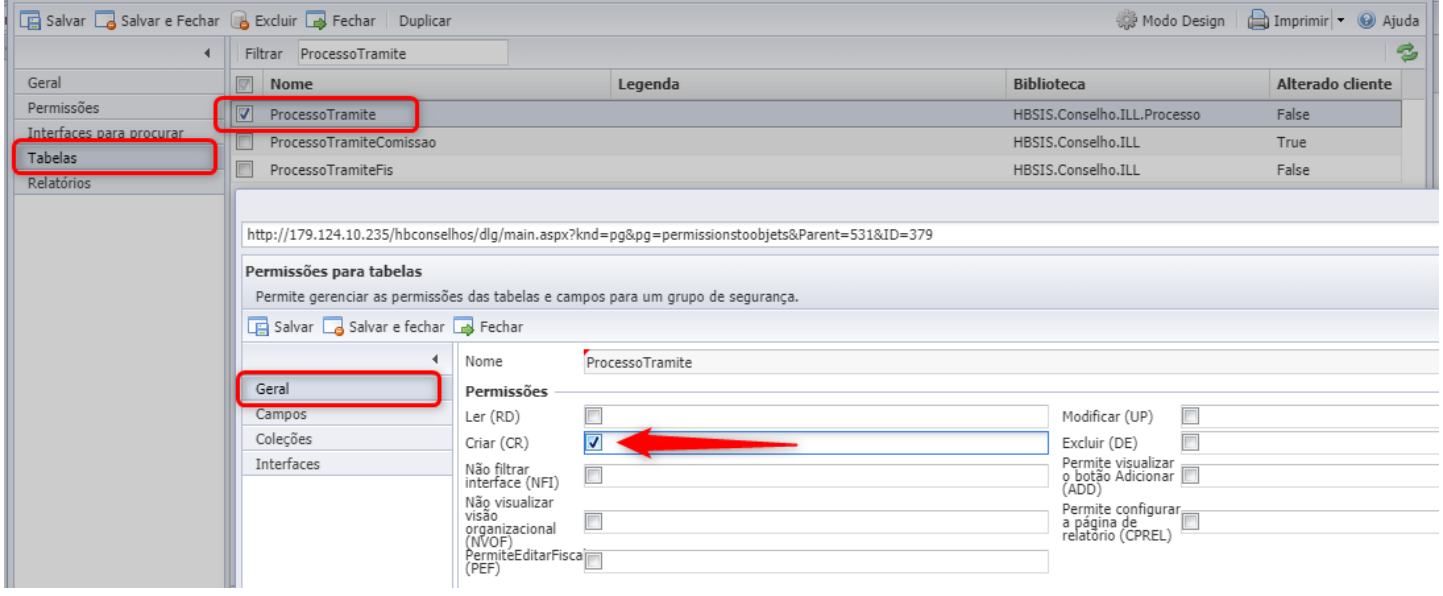

Para que seja permitido ao grupo incluir documentos GED, incluir a opção de criação na tabela **VinculoDocumentoGED**.

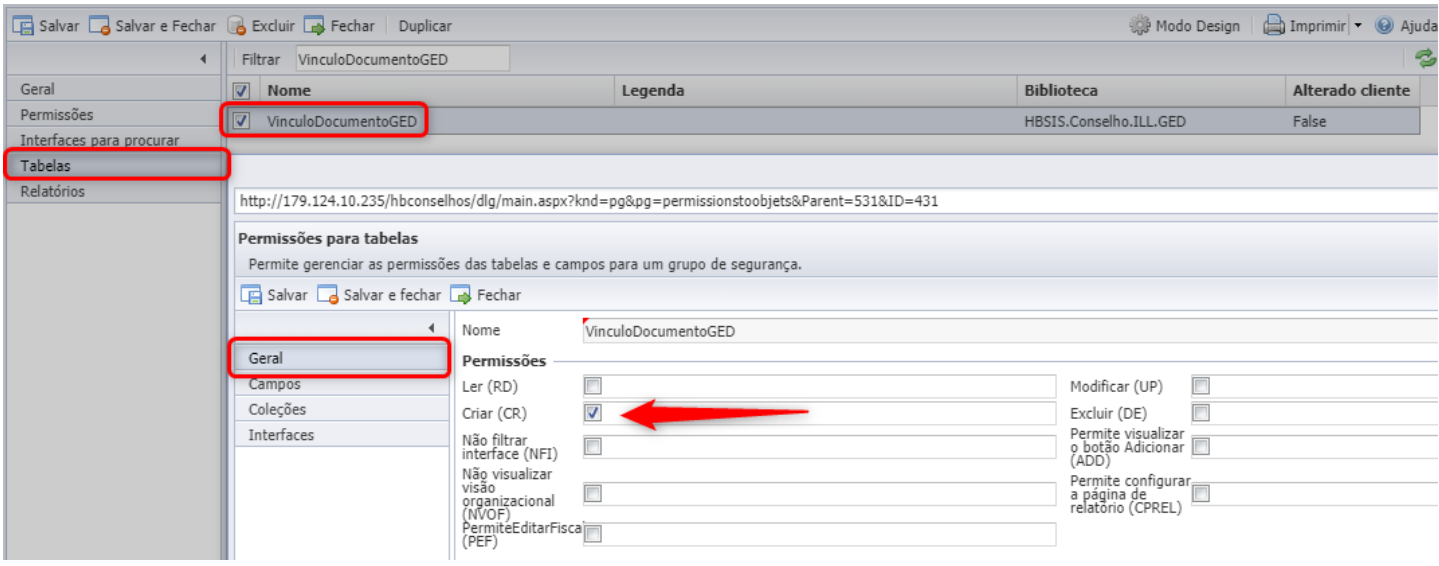

Após realizada a configuração, ficará conforme abaixo:

### • **Coleção Penalidades - Não permite Criar**

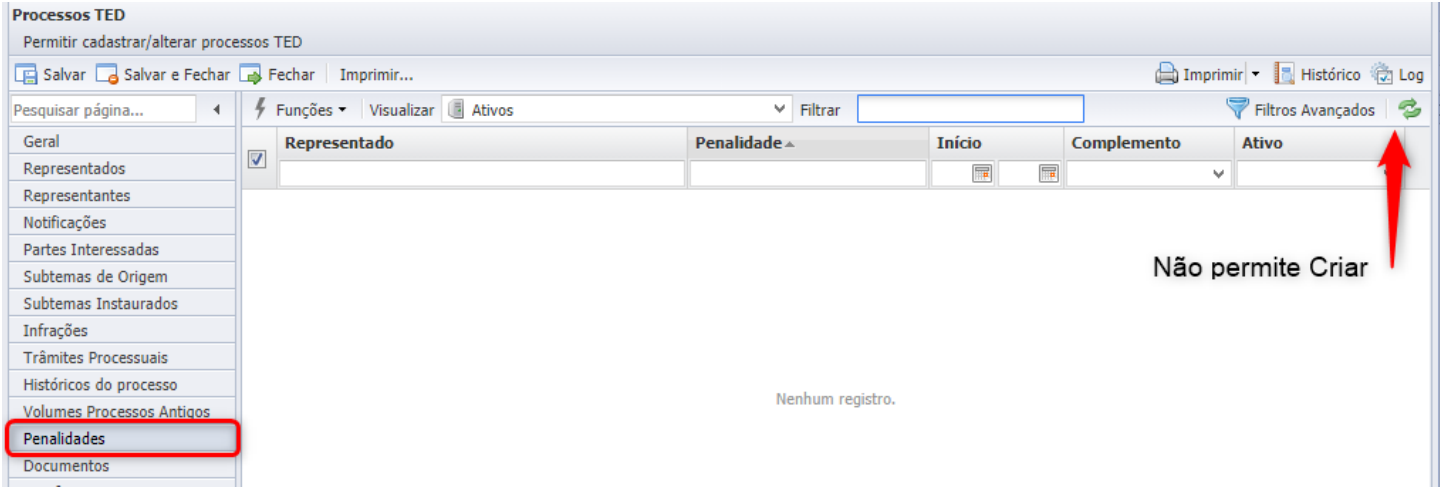

## • **Coleção Tramites Processuais - Permite Criar**

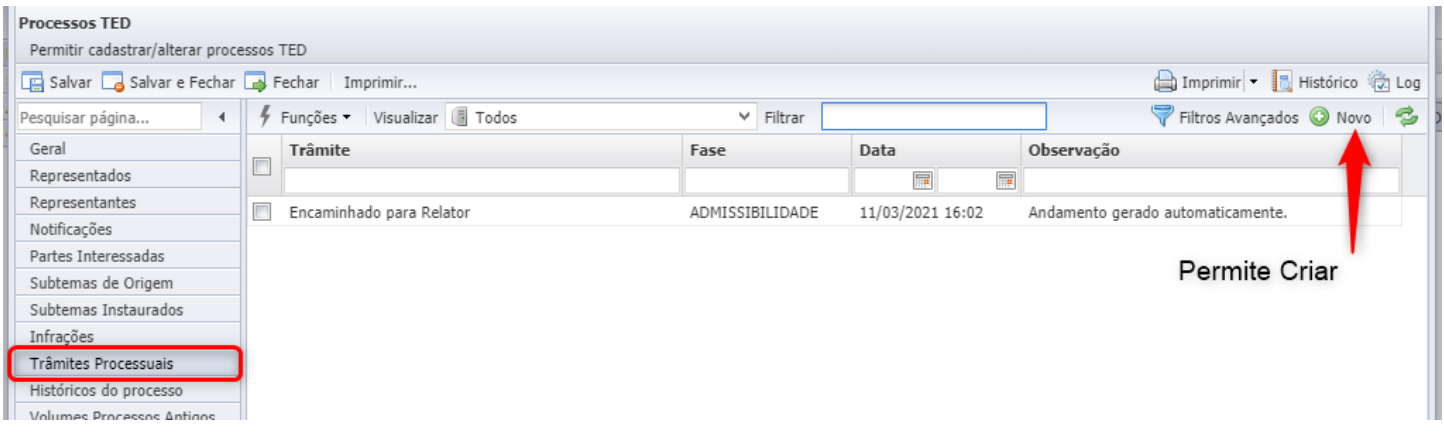

## • **Coleção DocumentoGed - Permite Criar**

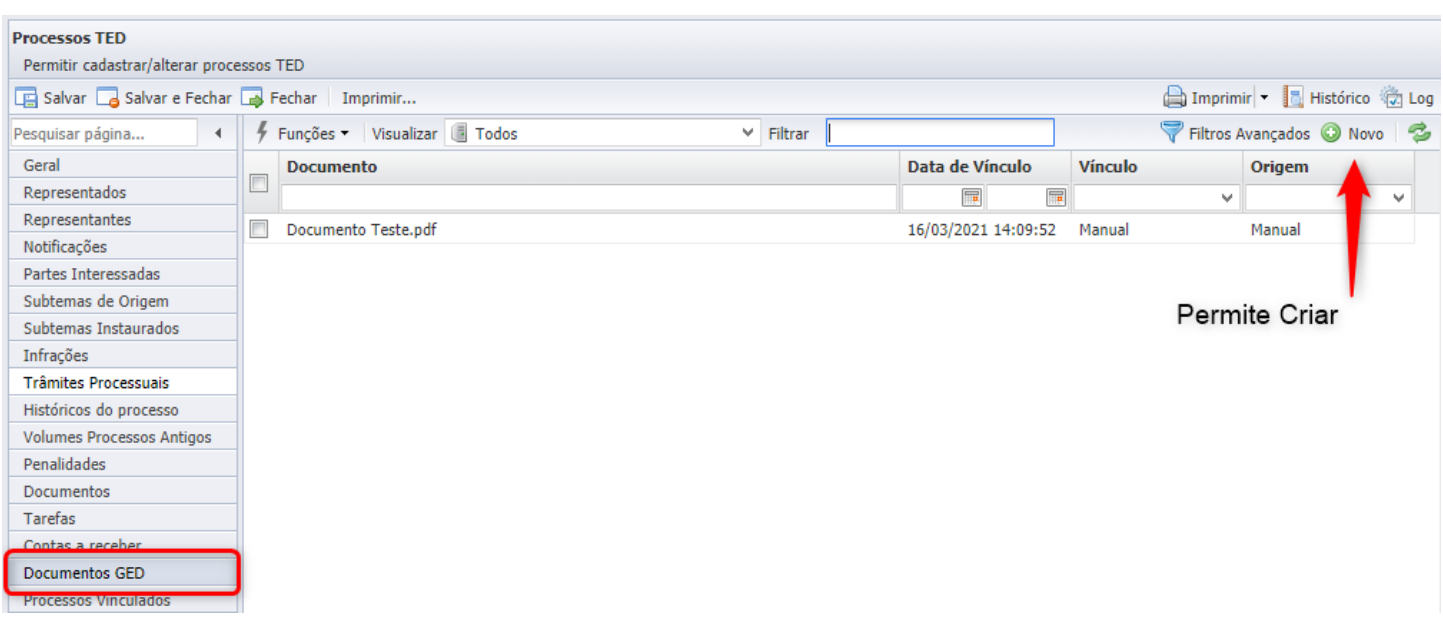

**Importante:** Se existirem outras particularidades relacionadas a permissões do grupo, as mesmas também podem ser configuradas da mesma forma.